## Tiny Slate - 152 x 105mm

Keep the template on it's own layer, so when you're done you can "hide" the layer so there are no pink lines on the final slate version.

Ensure the colour profile is set to CYMK (not RGB etc) which is best for printing.

The space surrounding the slate shape is for bleed: backgrounds, block colors, images you want going to the edge, spill them into that area.

The outer pink line is the edge of the slate, make sure your background (if any) go to there.

The inner pink line is your safe area, keep any text within this boundary.

Once you're done (and hidden the pink line layer) export as a pdf to send back.

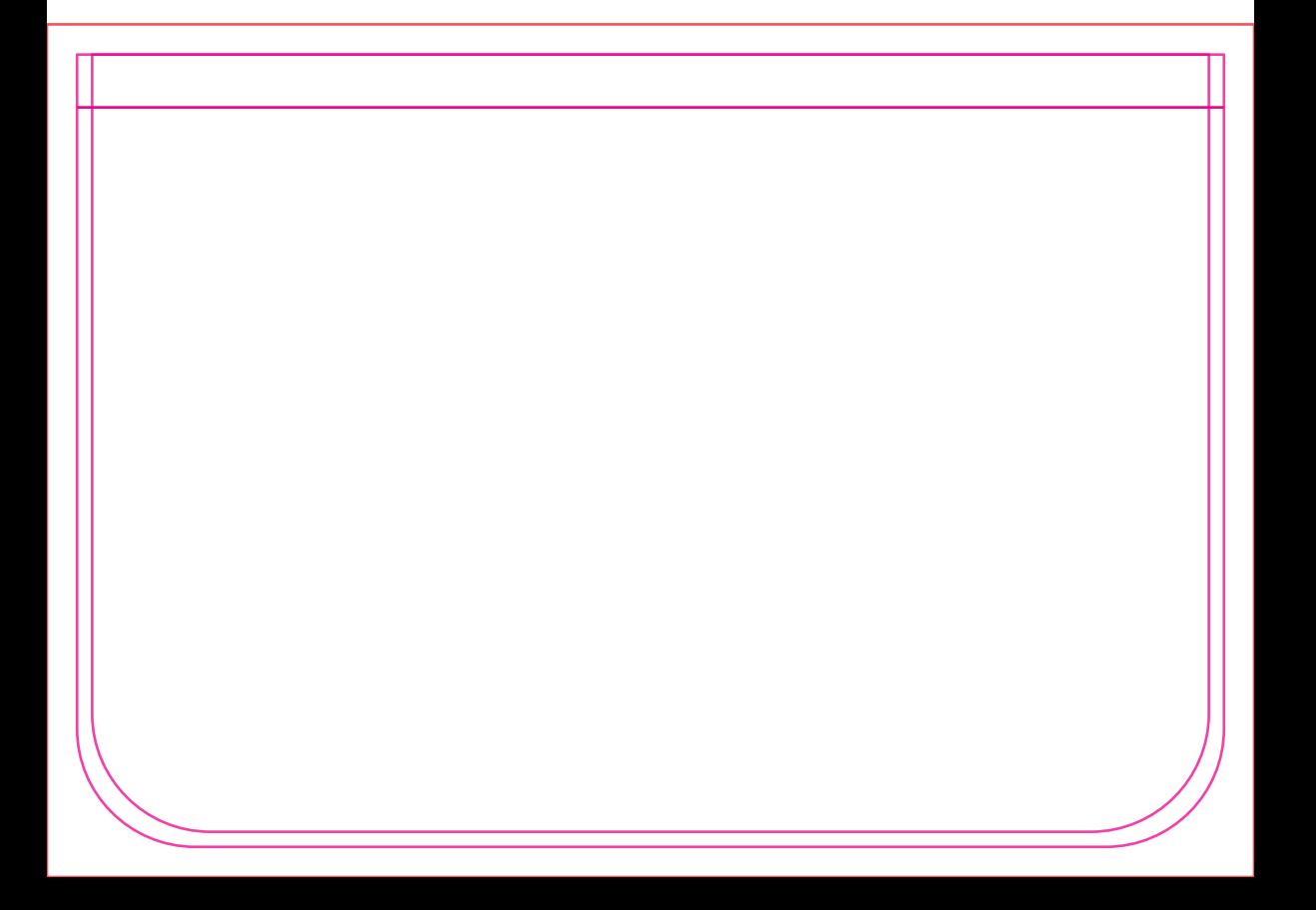